# **BAB III METODE PENELITIAN**

## **3.1 Desain Penelitian**

Dalam sebuah penelitian perlu adanya suatu metode yang sesuai dengan tujuan penelitian yang akan dicapai. Metode penelitian menurut Sugiyono (2013, hlm.1) "merupakan cara ilmiah untuk mendapatkan data dengan tujuan dan kegunaan tertentu".

Desain penelitian adalah kerangka kerja yang digunakan untuk melaksanakan penelitian. Desain penelitian memberikan gambaran mengenai prosedur untuk mendapatkan informasi atau data yang diperlukan. Menurut Zainal Arifin (2011, hlm.12) berdasarkan kerangka dasar metode ilmiah, maka tahap-tahap penelitian pada dasarnya dapat dibagi menjadi tiga tahap, yaitu penyusunan desain penelitian, pelaksanaan penelitian dan laporan penelitian.

Setiap tahap diperinci lagi menjadi langkah kegiatan sebagai berikut:

- 1) Tahapan Pertama: Penyusunan desain penelitian
	- a. Merumuskan latar belakang masalah
	- b. Merumuskan masalah
	- c. Melakukan studi pendahuluan
	- d. Merumuskan hipotesis
	- e. Merumuskan tujuan dan manfaat hasil penelitian
	- f. Menentukan populasi dan sampel
	- g. Menyusun instrument penelitian
	- h. Menyusun langkah- langkah pengolahan data
- 2) Tahap Kedua: Pelaksanaan Penelitian
	- a. Mengumpulkan data
	- b. Mengolah data
	- c. Membahas hasil penelitian
	- d. Merumuskan simpulan, implikasi dan saran
- 3) Tahap Ketiga: Laporan penelitian

#### **Veranica Dwi Murwani, 2018**

*PENGARUH KESEHATAN PELAKSANAAN PROGRAM KERJA TERHADAP MUTU SEKOLAH DI SMP SE-KOTA CIMAHI*

a. Menyusun laporan hasil penelitian

Peneliti membuat prosedur penelitian melalui langkah-langkah yang ditempuh oleh peneliti dalam melakukan penelitian ini, yaitu:

- 1) Tahap penemuan masalah, pada tahap ini peneliti melakukan studi pendahuluan untuk menemukan masalah-masalah yang ada di sekolah.
- 2) Tahap penentuan variabel dan sumber data, pada tahap ini peneliti menentukan variabel X dan Y yang akan diteliti berdasarkan permasalahan dan data yang telah diperoleh.
- 3) Tahap merumuskan masalah, dalam merumuskan masalah peneliti menentukan 3 rumusan masalah yang akan dipecahkan.
- 4) Tahap perumusan hipotesis, dalam merumuskan hipotesis peneliti mengacu pada rumusan masalah yang telah ditentukan untuk dapat memperoleh rumusan hipotesis.
- 5) Tahap pemilihan metode dan pendekatan, pada tahap ini peneliti memilih metode dan pendekatan penelitian yang sesuai untuk memecahkan masalah penelitian.
- 6) Tahap pembuatan dan uji validitas instrumen, pada tahap ini penulis membuat kisi-kisi instrumen berdasarkan indikator dari variable kemudian melakukan uji validitas atau hasil uji angket.
- 7) Tahap pengumpulan data, setelah melakukan beberapa tahapan sebelumnya pada tahap ini peneliti mengumpulkan data yang diperoleh untuk diolah.
- 8) Tahap analisis data, setelah data terkumpul peneliti melakukan analisis data sehingga peneliti dapat memperoleh hasil penelitian.
- 9) Tahap kesimpulan, pada tahap ini peneliti membuat hasil kesimpulan dari hasil penelitian yang sudah dilakukan.
- 10) Tahap penyusunan laporan, pada tahap ini peneliti menuliskan laporan dalam bentuk hasil laporan berupa skripsi

## **3.2 Metode Penelitian**

**Veranica Dwi Murwani, 2018**

*PENGARUH KESEHATAN PELAKSANAAN PROGRAM KERJA TERHADAP MUTU SEKOLAH DI SMP SE-KOTA CIMAHI* Universitas Pendidikan Indonesia | repository.upi.edu | perpustakaan.upi.edu

Metode penelitian merupakan suatu prosedur atau cara kerja yang bersifat ilmiah dan rasional bertujuan untuk mengumpulkan, mengolah, menganalisis data hingga menghasilkan data penelitian yang dapat menjawab permsalahan-permasalahan yang telah dirumuskan. Menurut Sugiyono (2013, hlm. 2) "metode penelitian merupakan cara ilmiah untuk mendapatkan data dengan tujuan dan kegunaan tertentu".

Menurut Nana Syaodih Sukmadinata (2011, hlm.54) menyatakan bahwa:

Penelitian deskriptif (*descriptive research)* adalah suatu metode penelitian yang ditujukan untuk menggambarkan fenomena-fenomena yang ada, yang berlangsung pada saat ini atau saat yang lampau.

Dapat disimpulkan bahwa metode penelitian deskriptif penelitian memiliki peranan yang akan menentukan dalam menghimpun data-data yang diperlukan dalam penelitian, dengan demikian metode penelitian deskriptif ialah metode pemecahan masalah yang dilakukan untuk mengetahui pengaruh antar dua variabel. Dalam penelitian ini, metode yang digunakan yaitu metode deskriptif dengan pendekatan kuantitatif.

## **3.3 Pendekatan Penelitian**

Penelitian ini menggunakan pendekatan kuantitatif. Menurut Sugiono (2013, hlm.14) bahwa:

Metode penelitian kuantitatif dapat diartikan sebagai metode penelitian yang berlandaskan pada filsafat positivisme, digunakan untuk meneliti pada populasi atau sampel tertentu. Teknik pengambilan sampel pada umumnya dilakukan secara random, pengumpulan data menggunakan instrumen penelitian, analisis data bersifat kuantitatif/statistik dengan tujuan untuk menguji hipotesis yang telah ditetapkan.

Pendekatan kuantitatif ini merupakan penelitian yang banyak menggunakan angka karena pendekatan kuantitatif adalah suatu pendekatan yang digunakan untuk menjawab permasalahan penelitian dengan menganalisis data menggunakan perhitungan statistik.

**Veranica Dwi Murwani, 2018**

*PENGARUH KESEHATAN PELAKSANAAN PROGRAM KERJA TERHADAP MUTU SEKOLAH DI SMP SE-KOTA CIMAHI*

Berdasarkan hal tersebut, pendekatan kuantitaif proses penelitiannya dilalui dengan pengumpulan, pengolahan dan analisis data yang dilakukan dalam penelitian ini adalah untuk memperoleh gambaran terkait variabel X (pelaksanaan program kerja) dan variabel Y (mutu sekolah) melalui serangkaian perhitungan statistika.

## **3.4 Partisipan dan Tempat Penelitian**

## **3.4.1 Partisipan**

Menurut Creswell (dalam Pedoman Penulisan Karya Ilmiah UPI tahun 2015, hlm. 28) partisipan adalah orang yang terlibat dalam penelitian, yang berkaitan dengan jumlah, karakteristik yang spesifik dari partisipan serta dasar pertimbangan dalam pemilihan partisipan yangmemberikan gambaran jelas kepada para pembaca. Sedangkan menurut KBBI, yang dimaksud dengan partisipan adalah orang- orang yang ikut berperan serta dalam suatu kegiatan. Adapun partisipan dalam penelitian ini adalah Kepala Sekolah, Tata Usaha (TU), Guru, dan Komite sekolah dari 36 Sekolah Menengah Pertama yang ada di Kota Cimahi.

## **3.4.2 Tempat Penelitian**

Lokasi dalam penelitian ini adalah tempat peneliti melakukan penelitian mengenai pengaruh pelaksanaan program kerja terhadap mutu sekolah. Adapun penelitian ini akan dilaksanakan pada SMP se-Kota Cimahi dengan data sekolah sebagai berikut:

| No.                         | Nama Sekolah               | <b>Alamat</b>                      |
|-----------------------------|----------------------------|------------------------------------|
| 1                           | <b>SMP NEGERI 1 CIMAHI</b> | Jl. Raden Embang Artawijaya No. 12 |
| $\mathcal{D}_{\mathcal{L}}$ | <b>SMP NEGERI 2 CIMAHI</b> | Jl. Jend. Sudirman No. 152         |
| 3                           | <b>SMP NEGERI 3 CIMAHI</b> | Jl. KPAD Sriwijaya                 |
| $\overline{4}$              | <b>SMP NEGERI 4 CIMAHI</b> | Jl. Melong Raya Cimahi             |
| 5                           | <b>SMP NEGERI 5 CIMAHI</b> | Jl. Cipageran No. 146              |
| 6                           | <b>SMP NEGERI 6 CIMAHI</b> | Jl. Jend. Gatot Subroto 19         |
| 7                           | <b>SMP NEGERI 7 CIMAHI</b> | Jl. Kebon Jeruk                    |

**Tabel 3.1 Lokasi Penelitian**

#### **Veranica Dwi Murwani, 2018**

*PENGARUH KESEHATAN PELAKSANAAN PROGRAM KERJA TERHADAP MUTU SEKOLAH DI SMP SE-KOTA CIMAHI*

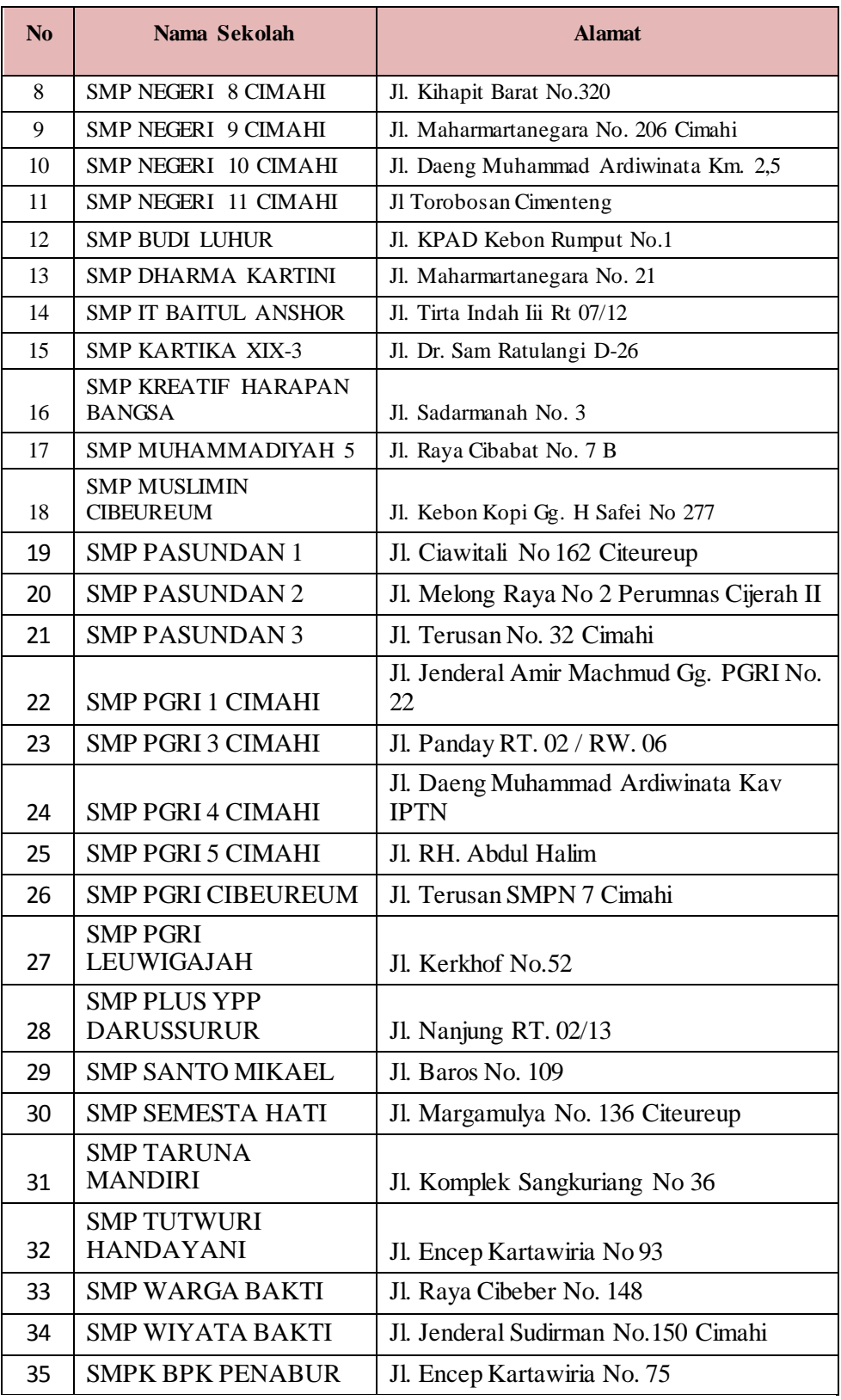

**Veranica Dwi Murwani, 2018**

*PENGARUH KESEHATAN PELAKSANAAN PROGRAM KERJA TERHADAP MUTU SEKOLAH DI SMP SE-KOTA CIMAHI*

## **3.5 Populasi dan Sampel**

#### **3.5.1 Populasi**

Populasi menjadi sumber asal sampel diambil. Beberapa memahami populasi sebagai sebuah keseluruhan. Menurut Sudjana dalam Purwanto (2011, hlm.61) mengemukakan bahwa:

> Populasi adalah totalitas semua nilai yang mungkin baik hasil menghitung maupun hasil mengukur baik kualitatif maupun kuantitatif dari karakteristik mengenai sekumpulan objek yang lengkap dan jelas.

Populasi yang di tetapkan dalam penelitian ini yaitu Kepala Sekolah, Komite Sekolah, Guru, dan Tata Usaha (TU) yang ada di SMP se-Kota Cimahi. Berikut ini tabel daftar populasi penelitian:

| N <sub>o</sub>      | Partisipan     | Populasi |
|---------------------|----------------|----------|
| 1                   | Kepala Sekolah | 36       |
| $\overline{2}$      | Tata Usaha     | 167      |
| 3                   | Guru           | 1045     |
| Komite Sekolah<br>4 |                | 36       |
| <b>Jumlah</b>       |                | 1284     |

**Tabel 3.2 Populasi Penelitian**

## **3.5.2 Sampel**

Sampel adalah bagian dari jumlah dan karakteristik yang dimiliki oleh populasi tersebut (Sugiyono. 2016, hlm. 118) pada penelitian ini peneliti menggunakan *proportionate strstified random sampling* yaitu pengambilan anggota sampel dari populasi dilakukan secara acak tanpa memperhatikan strata yang ada dalam populasi itu (Sugiyono. 2016, hlm.120). Adapun sampel yang dimaksud yaitu Kepala Sekolah, Tata Usaha, Guru, dan Komite Sekolah. Dengan pertimbangan sampel yang

**Veranica Dwi Murwani, 2018**

*PENGARUH KESEHATAN PELAKSANAAN PROGRAM KERJA TERHADAP MUTU SEKOLAH DI SMP SE-KOTA CIMAHI*

dituju merupakan semua unsur yang berada disekolah. Berikut ini tabel daftar sampel penelitian:

| No               | Nama Sekolah                | <b>Kepsek</b> | Guru         | TU           | <b>Komite</b><br><b>Sekolah</b> |
|------------------|-----------------------------|---------------|--------------|--------------|---------------------------------|
| 1.               | SMP Dharma Kartini          | $\mathbf{1}$  | $\mathbf{1}$ | $\mathbf{1}$ | 1                               |
| $\overline{2}$ . | <b>SMP IT Baitul Anshor</b> | $\mathbf{1}$  | $\mathbf{1}$ | 1            | $\mathbf{1}$                    |
| 3.               | SMP PGRI 1 Cimahi           | $\mathbf{1}$  | 1            | 1            | 1                               |
| $\overline{4}$ . | SMPN 4 Cimahi               | $\mathbf{1}$  | $\mathbf{1}$ | 1            | $\mathbf{1}$                    |
| 5.               | SMP Pasundan 2 Cimahi       | $\mathbf{1}$  | $\mathbf{1}$ | $\mathbf{1}$ | $\mathbf{1}$                    |
| 6.               | SMP Muslimin Cibeureum      | $\mathbf{1}$  | $\mathbf{1}$ | $\mathbf{1}$ | $\mathbf{1}$                    |
| 7.               | <b>SMP PGRI Cibeureum</b>   | $\mathbf{1}$  | $\mathbf{1}$ | $\mathbf{1}$ | $\mathbf{1}$                    |
| 8.               | <b>SMP Budi Luhur</b>       | $\mathbf{1}$  | $\mathbf{1}$ | $\mathbf{1}$ | $\mathbf{1}$                    |
| 9.               | SMP Muhammadiyah 5          | $\mathbf{1}$  | $\mathbf{1}$ | $\mathbf{1}$ | $\mathbf{1}$                    |
| 10.              | SMP Wiyata Bakti            | $\mathbf{1}$  | 1            | 1            | $\mathbf{1}$                    |
| 11.              | SMP PGRI 5 Cimahi           | $\mathbf{1}$  | $\mathbf{1}$ | 1            | $\mathbf{1}$                    |
| 12.              | SMP PGRI Leuwigajah         | $\mathbf{1}$  | 1            | 1            | 1                               |
| 13.              | SMP Plus YPP Darussurur     | $\mathbf{1}$  | $\mathbf{1}$ | $\mathbf{1}$ | 1                               |
| 14.              | <b>SMP</b> Santo Mikael     | $\mathbf{1}$  | $\mathbf{1}$ | $\mathbf{1}$ | $\mathbf{1}$                    |
| 15.              | SMP Semesta Hati            | $\mathbf{1}$  | 1            | $\mathbf{1}$ | $\mathbf{1}$                    |
| 16.              | SMP Negeri 6 Cimahi         | $\mathbf{1}$  | $\mathbf{1}$ | $\mathbf{1}$ | $\mathbf{1}$                    |
| 17.              | SMPN 7 Cimahi               | $\mathbf{1}$  | 1            | $\mathbf{1}$ | $\mathbf{1}$                    |
| 18.              | SMPN 8 Cimahi               | $\mathbf{1}$  | $\mathbf{1}$ | 1            | $\mathbf{1}$                    |
| 19.              | SMPN 9 Cimahi               | $\mathbf{1}$  | $\mathbf{1}$ | $\mathbf{1}$ | $\mathbf{1}$                    |
| 20.              | SMP Tutwuri Handayani       | $\mathbf{1}$  | $\mathbf{1}$ | 1            | $\mathbf{1}$                    |
| 21.              | SMP Negeri 1 Cimahi         | $\mathbf{1}$  | $\mathbf{1}$ | 1            | $\mathbf{1}$                    |
| 22.              | SMP Negeri 2 Cimahi         | $\mathbf{1}$  | $\mathbf{1}$ | $\mathbf{1}$ | $\mathbf{1}$                    |

**Tabel 3.3 Sampel Penelitian**

#### **Veranica Dwi Murwani, 2018**

*PENGARUH KESEHATAN PELAKSANAAN PROGRAM KERJA TERHADAP MUTU SEKOLAH DI SMP SE-KOTA CIMAHI*

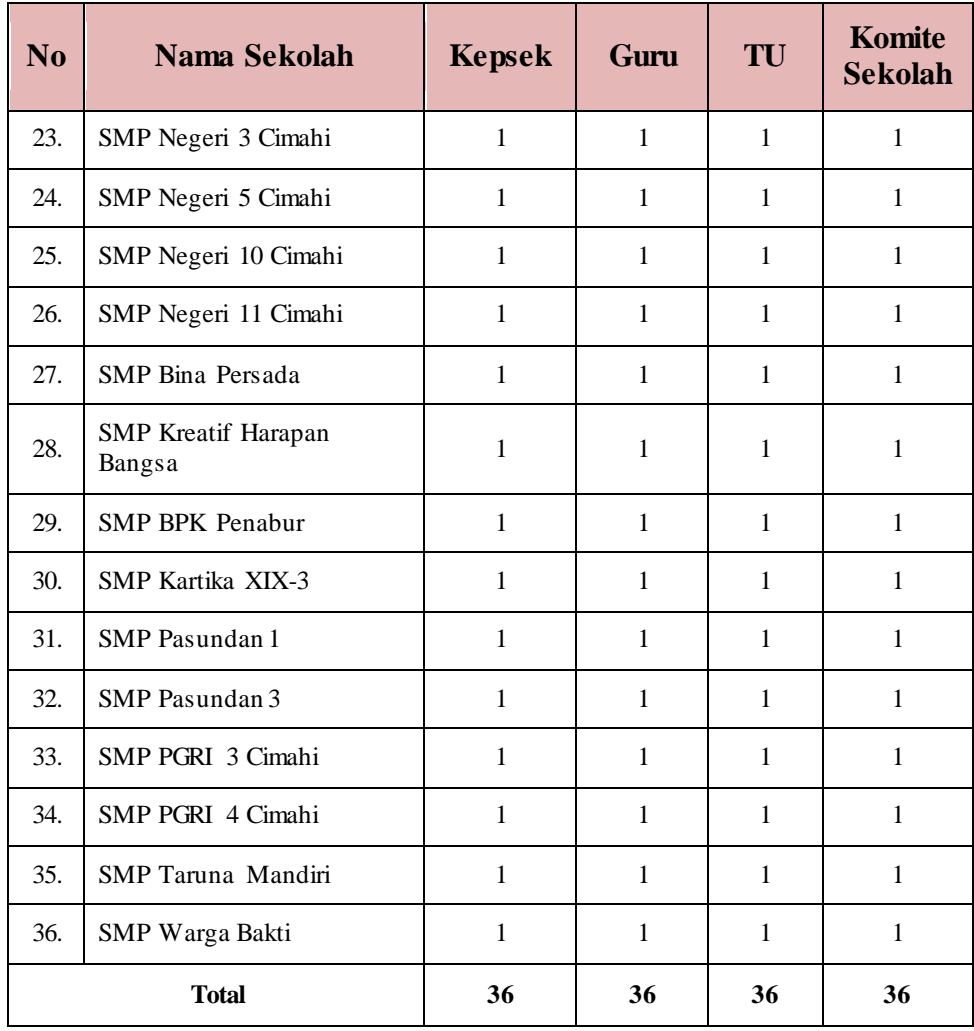

## **3.6 Instrumen Penelitian**

Instrumen adalah alat yang digunakan untuk mengukur variabel yang diteliti. Instrumen atau alat pengumpul data harus sesuai dengan tujuan penelitian. Sumber data dan jenis data yang akan dikumpulkan pun harus jelas. Instrumen penelitian yang digunakan harus memenuhi persyaratan validitas dan realibilitas, paling tidak ditinjau dari segi isinya sesuai dengan variabel yang diukur (Zainal Arifin, 2011, hlm.60).

#### **3.6.1 Variabel Penelitian dan Sumber Data Penelitian**

Menurut (Sugiyono 2013, hlm. 60), "variabel penelitian pada dasarnya adalah segala sesuatu yang berbentuk apa saja yang ditetapkan oleh peneliti untuk dipelajari sehingga diperoleh informasi tentang hal

**Veranica Dwi Murwani, 2018**

*PENGARUH KESEHATAN PELAKSANAAN PROGRAM KERJA TERHADAP MUTU SEKOLAH DI SMP SE-KOTA CIMAHI* Universitas Pendidikan Indonesia | repository.upi.edu | perpustakaan.upi.edu

tersebut". Berdasarkan konsep tersebut, maka dalam penelitian ini terdapat 2 (dua) variabel penelitian, yang terdiri dari variabel X (pelaksanaan program kerja) dan variabel Y (mutu sekolah).

Sedangkan sumber data menurut (Sugiyono 2013, hlm. 193) terbagi menjadi 2 (dua) yaitu, sumber data primer dan sumber data sekunder. Sumber data primer adalah sumber data yang langsung memberikan data kepada pengumpul data, dan sumber sekunder merupakan sumber yang tidak langsung memberikan data kepada pengumpul data, misalnya lewat orang lain atau lewat dokumen.

Sumber data yang dikumpulkan dalam penelitian ini yaitu bersumber dari sumber data primer yakni Kepala Sekolah, Komite Sekolah, Guru dan Tata Usaha (TU) yang ada di SMP se-Kota Cimahi, dan sumber data sekunder melalui dokumen atau arsip sekolah.

## **3.6.2 Teknik Pengumpulan Data dan Pengukuran Variabel Penelitian 3.6.2.1 Teknik Pengumpulan Data**

Teknik pengumpulan data yang digunakan dalam penelitian ini adalah melalui kuesioner (angket). Menurut Sugiyono (2015, hlm. 199) bahwa, "kuesioner merupakan teknik pengumpulan data yang dilakukan dengan cara member seperangkat pernyataan atau pertanyaan tertulis kepada responden untuk dijawabnya".

Pada dasarnya pemilihan kuesioner (angket) sebagai teknik pengumpulan data yang digunakan dalam penelitian ini, karena penelitian merupakan penelitian kuantitatif yang perlu dijabarkan hasilnya dalam bentuk fisik berupa data statistik.

## **3.6.2.2 Pengukuran Variabel Penelitian**

Instrumen penelitian digunakan untuk melakukan pengukuran dengan tujuan menghasilkan data kuantitatif yang akurat, maka setiap instrumen harus mempunyai skala. Dalam penelitian ini, skala yang digunakan yaitu skala *likert.* Menurut

#### **Veranica Dwi Murwani, 2018**

*PENGARUH KESEHATAN PELAKSANAAN PROGRAM KERJA TERHADAP MUTU SEKOLAH DI SMP SE-KOTA CIMAHI* Universitas Pendidikan Indonesia | repository.upi.edu | perpustakaan.upi.edu

Sugiyono (2011, hlm.134) "Skala *liker*t digunakan untuk mengukur sikap, pendapat dan persepsi seseorang atau sekelompok orang tentang fenomena sosial". Untuk pengukuran tersebut akan dijabarkan sebagai berikut:

**Tabel 3.4 Kriteria Pengskoran Alternatif Jawaban**

| <b>Alternative Jawaban</b><br>(X) | <b>Skor</b> | <b>Alternative Jawaban</b><br>(Y) | <b>Skor</b> |
|-----------------------------------|-------------|-----------------------------------|-------------|
| Selalu                            | 4           | Selalu                            |             |
| Sering                            | 3           | Sering                            |             |
| Kadang-Kadang                     | 2           | Kadang-Kadang                     |             |
| Tidak Pernah                      |             | Tidak Pernah                      |             |

*Sumber: Sugiyono(2016: 135)*

Untuk mengukur masing-masing variabel, disusun dua format instrumen penelitian yang sesuai dengan variabel yang diteliti, yaitu format instrument variabel X dan variabel Y. Teknik pengukuran kedua variabel dilakukan dengan skala *Likert*. Menurut Sugiyono (2016, hlm. 134), skala *Likert*  digunakan untuk mengukur sikap, pendapat, dan persepsi seseorang atau kelompok orang tentang fenomena sosial.

Kemudian untuk mengisi instrumen dalam penelitian ini yaitu dengan cara *checklist* (√). Responden diharuskan memberi tanda *checklist* (√) pada salah satu alternatif jawaban untuk mengisi setiap item pertanyaan. Instrumen penelitian yang digunakan yaitu berupa angket. (instrumen penelitian terlampir).

Adapun sebelum melakukan proses pengumpulan data yang sebenarnya, terlebih dahulu dilakukan uji coba instrumen yang sudah dibuat. Hal tersebut dilakukan untuk memperoleh hasil penelitian yang baik. Untuk memperoleh hasil penelitian

*PENGARUH KESEHATAN PELAKSANAAN PROGRAM KERJA TERHADAP MUTU SEKOLAH DI SMP SE-KOTA CIMAHI*

yang baik perlu didukung oleh data yang baik, dimana baik tidaknya data tergantung dari baik tidaknya instrumen. Instrumen yang baik itu sendiri harus memenuhi dua syarat penting yaitu valid dan reliabel.

Uji coba instrumen dilaksanakan di 15 Sekolah Menengah Pertama (SMP) di Kota Bandung dengan penentuan responden yang memiliki karakteristik sejenis dengan responden sebenarnya, dalam hal ini peneliti menguji cobakan kuesioner yang dibuat kepada 4 responden (kepala sekolah, tata usaha, guru, dan komite sekolah) di 15 Sekolah Menengah Pertama (SMP) se-Kota Bandung.

#### **3.6.2.3 Kisi-kisi Instrumen Penelitian**

Kisi-kisi instrumen penelitian merupakan aspek penting dan sangat dibutuhkan dalam rangka mempermudah proses penyusunan instrumen penelitian. Kisi-kisi instrumen yang tersedia dalam melaksanakan penelitian ini mencakup indikator dan sub indikator dari masing-masing variabel yang akan diteliti, berdasar kepada konsep dan teori yang telah dipaparkan kemudian disesuaikan dengan kondisi lapangan yang sekiranya cocok untuk mengukur suatu variabel.

Indikator merupakan komponen dari definisi setiap variabel penelitian, kemudian dari definisi tersebut dikembangkan lagi sehingga mendapatkan sub indikator yang dijabarkan kembali menjadi sebuah item pernyataan atau pertanyaan untuk dijadikan sebagai instrumen/angket penelitian.

Istilah "Kesehatan" dalam "Kesehatan Manajemen Sekolah" memiliki makna kondisi manajemen sekolah yang bebas dari penyakit manajemen. Kesehatan manajemen sekolah adalah suatu kondisi dimana manajemen sekolah ada dalam kondisi bebas dari penyakit sehingga memiliki kesiapan untuk

*PENGARUH KESEHATAN PELAKSANAAN PROGRAM KERJA TERHADAP MUTU SEKOLAH DI SMP SE-KOTA CIMAHI*

melakukan setiap fungsi manajemen. Siap artinya semua fungsi sistem, baik sistem kerja maupun sistem orang yang bekerja, memiliki kesiapan untuk dapat melaksanakan fungsi-fungsinya. Kesehatan merupakan sebuah kondisi sistem manajemen yang bebas dari penyakit. Kesiapan merupakan sebuah "kondisi optimal" dimana fungsi organisasi dan manajemen serta orang yang menjalankan fungsinya dapat langsung melaksanakan tugas pokoknya.

Adapun kisi-kisi Instrumen Variabel X (Kesehatan Pelaksanaan Program Kerja) adalah sebagai berikut:

| <b>Variabel</b>                 | <b>Dimensi</b> | <b>Indikator</b>                                                                                                    | No Item                              |
|---------------------------------|----------------|----------------------------------------------------------------------------------------------------|--------------------------------------|
|                                 | Eksplorasi     | 1. Menilai/ menentukan<br>kebutuhan-kebutuhan untuk<br>implementasi program kerja<br>sekolah                                                          | 1,2,3,4,5,<br>6,7,8                  |
|                                 |                | 2. Mengkaji komponen-<br>komponen yang akan<br>memengaruhi pelaksanaan<br>program kerja sekolah                                                       | 9, 10, 11, 1<br>2,13,14,<br>15,16,17 |
| Kesehatan<br>Pelaksanaan<br>(X) |                | 3. Mempertimbangkan apa<br>yang disampaikanpengarah<br>(komite sekolah/pengawas<br>sekolah) berkaitan dengan<br>implementasi program kerja<br>sekolah | 18, 19, 20,<br>21                    |
|                                 |                | 4. Mengukur kesesuaian antara<br>rencana kerja yang akan<br>dilaksanakan dengan<br>kondisi kesiapan sumber<br>daya sekolah                            | 22,23                                |
|                                 | Instalansi     | 1. Menilai kesediaan dan<br>kecukupan sumber daya<br>yang dimiliki sekolah                                                                            | 24,25                                |
|                                 |                | 2. Menyiapkan perangkat<br>organisasiuntuk<br>implementasi program kerja<br>sekolah                                                                   | 26,27,28                             |

**Tabel 3.5 Kisi- Kisi Instrumen Variabel X "Kesehatan Pelaksanaan Program Kerja"**

**Veranica Dwi Murwani, 2018**

*PENGARUH KESEHATAN PELAKSANAAN PROGRAM KERJA TERHADAP MUTU SEKOLAH DI SMP SE-KOTA CIMAHI*

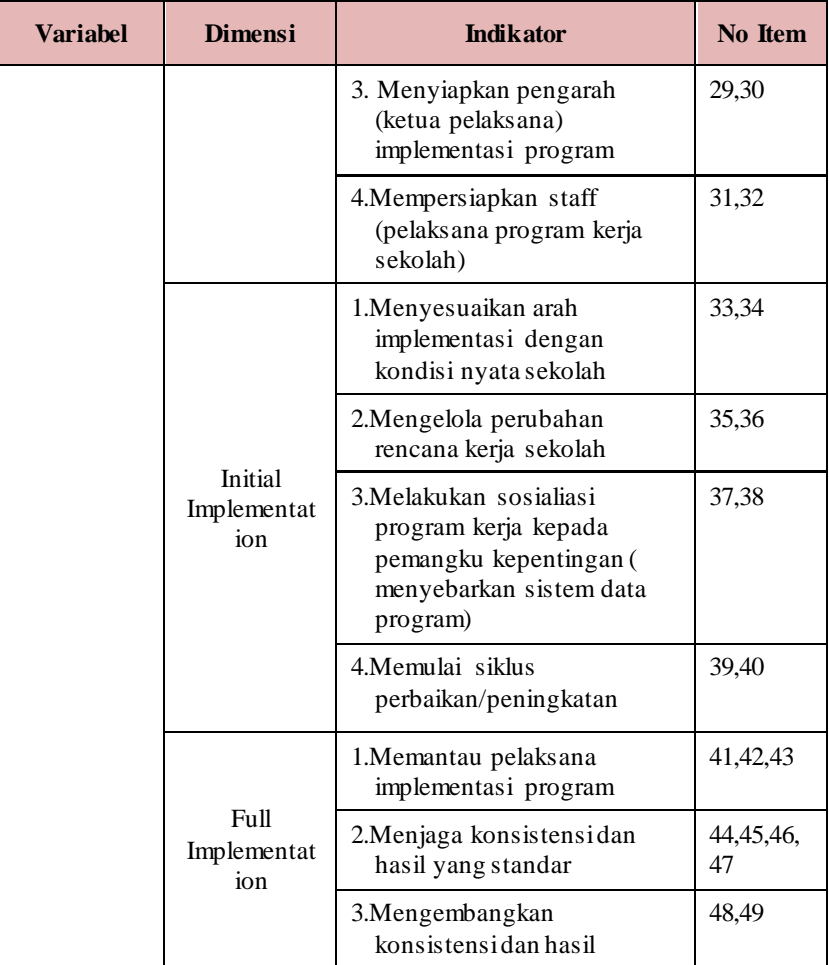

## **Tabel 3.6 Kisi- Kisi Instrumen Variabel Y**

# **"Mutu Sekolah"**

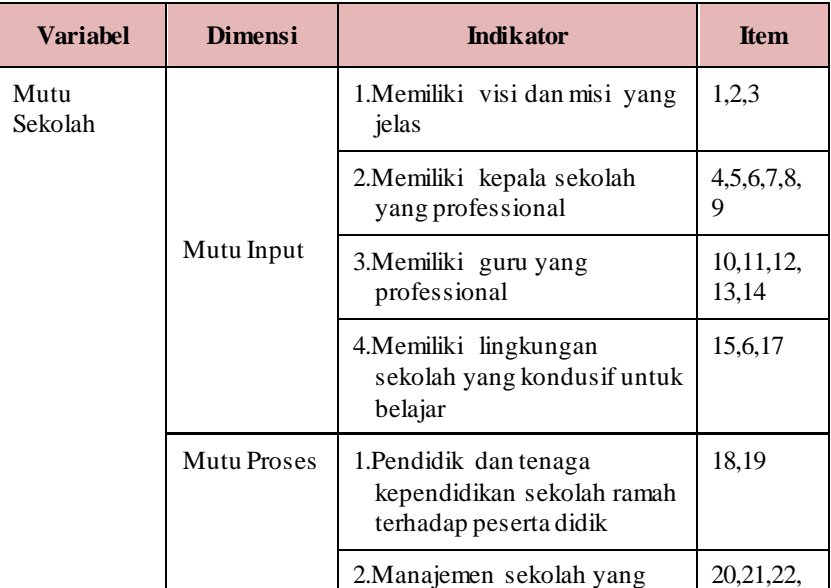

**Veranica Dwi Murwani, 2018**

*PENGARUH KESEHATAN PELAKSANAAN PROGRAM KERJA TERHADAP MUTU SEKOLAH DI SMP SE-KOTA CIMAHI*

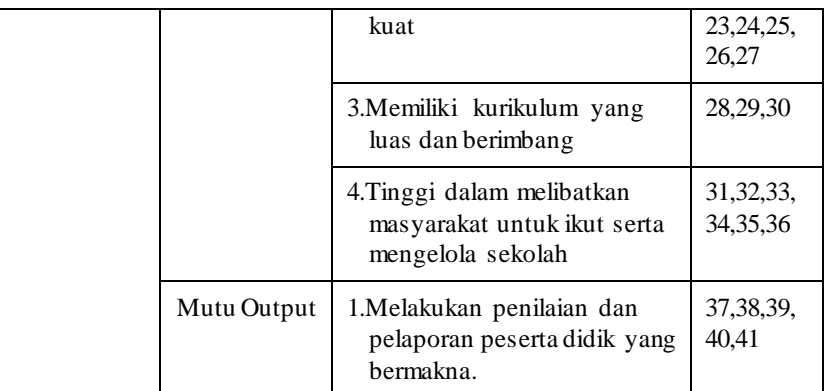

Berdasarkan tabel tersebut, bahwa variabel X (Kesehatan Pelaksanaan Program Kerja) dijabarkan kedalam beberapa indikator yang akan digunakan sebagai pengukur tingkat besaran pelaksanaan program kerja yang sehat. Indikator dari kesehatan pelaksanaan program kerja dijabarkan kembali menjadi sub indikator lalu kemudian dibuat pernyataan, dengan jumlah total sebanyak 49 item pertanyaan. Sedangkan untuk variabel Y (Mutu Sekolah) sama halnya dengan variabel X. Variabel Y dijabarkan menjadi 41 item pertanyaan.

## **3.6.3 Proses Pengembangan Instrumen**

Instrumen penelitian yang telah dirumuskan, diberikan nomornomor item yang disesuaikan dengan jumlah pernyataan-pernyataan yang telah dituangkan dalam bentuk kuesioner (angket). Pernyataan yang telah dibuat dan disusun bertujuan agar dapat menjadi alat ukur kedua variabel yang akan diteliti dalam penelitian ini.

Sebelum kuesioner penelitian diketahui kesahihannya sebagai alat ukur yang akan disebarkan kepada seluruh responden penelitian, maka diperlukan adanya uji coba angket. Hal ini dilakukan untuk mengetahui kekurangan atau kelemahan instrumen yang telah disusun agar memenuhi dua persyaratan penting yaitu valid (dapat mengukur apa yang hendak diukur) serta reliabel (bila digunakan berkali- kali menghasilkan data yang sama/ konsisten). Ini sejalan dengan pendapat Sugiyono (2011, hlm.173) yang menyatakan bahwa:

#### **Veranica Dwi Murwani, 2018**

*PENGARUH KESEHATAN PELAKSANAAN PROGRAM KERJA TERHADAP MUTU SEKOLAH DI SMP SE-KOTA CIMAHI*

Dengan menggunakan instrumen yang valid dan reliabel dalam pengumpulan data, maka diharapkan hasil penelitian akan menjadi valid dan reliabel. Jadi instrumen yang valid dan reliabel merupakan syarat mutlak untuk mendapatkan hasil penelitian yang valid dan reliabel. Hal ini berarti bahwa dengan menggunakan instrumen yang telah teruji validitas dan reliabilitasnya, otomatis hasil (data) penelitian menjadi valid dan reliabel.

Uji coba angket dalam penelitian ini dilakukan terhadap, 4 orang responden di SMP se-Kota Bandung. Setelah data uji coba angket terkumpul maka dilakukan analisis untuk menguji validitas dan realibitas dengan menggunakan perhitungan statistik.

## **3.6.3.1 Uji Validasi Instrumen**

Validitas dalam buku Zainal Arifin (2011, hlm. 245) adalah suatu derajat ketepatan instrumen (alat ukur), maksudnya adalah instrumen yang digunakan benar-benar tepat untuk mengukur apa yang akan diukur. Adapun rumus *Pearson Product Moment* yang digunakan dalam uji validitas instrumen ini adalah sebagai berikut (Sudjana, 2005, hlm. 369):

$$
r_{xy} = \frac{N \sum XY - (\sum X)(\sum Y)}{\sqrt{\{N \sum X^2 - (\sum X)^2\} \{N \sum Y^2 - (\sum Y)^2\}}}
$$

#### **Keterangan:**

- rxy = koefisien korelasi antara variabel X dan variabel Y, dua variable yang dikorelasikan
- $N =$  jumlah sampel
- $X = N$ ilai variabel X
- $Y = N$ ilai variabel Y
- $\sum X$  = jumlah keseluruhan nilai variabel X
- $\Sigma Y = j$ umlah keseluruhan nilai variabel Y
- ∑XY= jumlah hasil perkalian variabel X dan Y

Peneliti melakukan Uji Validitas ini kepada 4 responden (kepala sekolah, komite sekolah, guru, dan TU) Di SMP se-

**Veranica Dwi Murwani, 2018**

*PENGARUH KESEHATAN PELAKSANAAN PROGRAM KERJA TERHADAP MUTU SEKOLAH DI SMP SE-KOTA CIMAHI*

Kota Bandung. Dalam proses uji validitas instrumen ini dilakukan pada setiap item pertanyaan. Hasil koefisien kolerasi tersebut selanjutnya diuji signifikasi koefisien kolerasinya dengan menggunakan rumus sebagai berikut (Sudjana, 2005, hlm. 377):

$$
t = \frac{r\sqrt{n-2}}{\sqrt{1-r^2}}
$$

#### **Keterangan**:

*t* : Nilai *t* hitung

- r : koefisien korelasi hasil *r* hitung
- n : jumlah responden

hasil dari nilai *r* hitung di konsultasikan dengan distribusi (tabel) untuk  $\alpha$ = 0,05 dan dk= 30-2= 28, dengan uji satu pihak, maka diperoleh  $r$  tabel= 1.7011

jika :

*t* hitung> *t* tabel berarti Valid

*t* hitung< *t* tabel berarti tidak Valid

**Tabel 3.7 Rekapitulasi Hasil Uji Validitas Variabel X (Kesehatan Pelaksanaan)**

| No. | <b>Responden</b> | <b>Nomor Item yang</b><br><b>Tidak Valid</b> | <b>Jumlah</b><br><b>Item</b> |
|-----|------------------|----------------------------------------------|------------------------------|
|     | Kepala Sekolah   | 18,27,33,36,39                               | 49                           |
|     | Tata Usaha       | 2, 3, 5, 26, 31, 34                          | 49                           |

#### **Veranica Dwi Murwani, 2018**

*PENGARUH KESEHATAN PELAKSANAAN PROGRAM KERJA TERHADAP MUTU SEKOLAH DI SMP SE-KOTA CIMAHI*

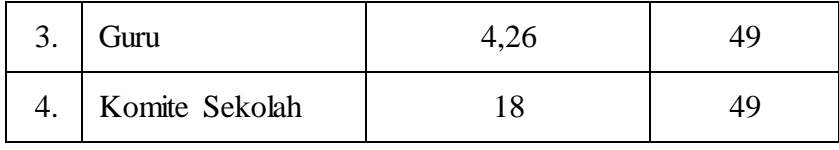

Berdasarkan tabel diatas dapat disimpulkan bahwa dari 49 item pertanyaan ada beberapa item pertanyaan yang tidak valid pada setiap responden. Sedangkan hasil uji validitas untuk variabel Y terdapat pada tabel berikut.

| No. | <b>Responden</b> | <b>Nomor Item yang</b><br><b>Tidak Valid</b> | <b>Jumlah</b><br><b>Item</b> |
|-----|------------------|----------------------------------------------|------------------------------|
|     | Kepala Sekolah   |                                              | 41                           |
| 2.  | Tata Usaha       | 21                                           | 41                           |
| 3.  | Guru             | 4,26                                         | 41                           |
| 4.  | Komite Sekolah   | 18                                           |                              |

**Tabel 3.8 Rekapitulasi Hasil Uji Validitas Variabel Y (Mutu Sekolah)**

Berdasarkan tabel tersebut dapat disimpulkan bahwa dari 41 item pertanyaan ada beberapa item pertanyaan yang tidak valid pada setiap responden.

## **3.6.3.2 Uji Reliabilitas Instrumen**

Setelah melakukan uji validitas instrumen, langkah selanjutnya adalah melakukan uji reliabilitas instrumen. Uji reliabilitas digunakan dengan tujuan agar dapat diketahui nilai dari instrumen masing-masing variabel, bahwa jika instrumen tersebut reliabel maka dapat digunakan dalam penelitian. Menurut Sugiyono (2013, hlm. 173) bahwa, "Instrumen yang dikatakan reliabel adalah instrumen yang bila digunakan beberapa kali untuk mengukur suatu objek yang sama, akan

**Veranica Dwi Murwani, 2018**

*PENGARUH KESEHATAN PELAKSANAAN PROGRAM KERJA TERHADAP MUTU SEKOLAH DI SMP SE-KOTA CIMAHI*

menghasilkan data yang sama". Dalam penelitian ini, pengujian reliabilitas dilakukan dengan menggunakan rumus *Alpha* dengan bantuan perhitungan melalui *SPSS Versi 22.0 for Windows.*  Berikut ini adalah langkah- langkah uji realibitas yang dilakukan menggunakan program SPSS *versi 2.0 for windows:*

- a. Buka program *SPSS versi.22*;
- b. Masukan data item setiap responden ke SPSS pada "Data View";
- c. Klik "Variabel View" untuk mengubah nama item;
- d. Klik kembali "Data View" kemudian Klik "Analyze";
- e. Pilih "Scale" kemudian Klik "Reliability analysis";
- f. Pindahkan semuadata yang ada di sebelah kiri ke sebelah kanan;
- g. Lalu klik OK.

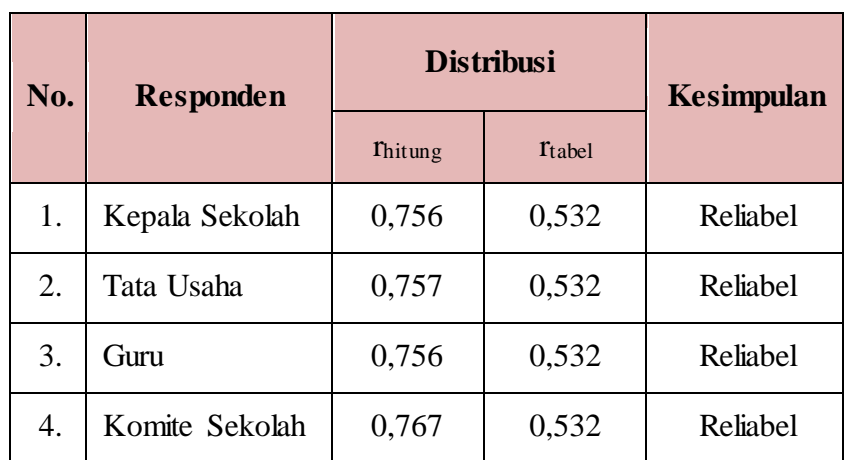

## **Tabel 3.9 Rekapitulasi Hasil Uji Reliabilitas Variabel X (Kesehatan Pelaksanaan)**

Berdasarkan tabel diatas, pada setiap responden untuk variabel X "Kesehatan Pelaksanaan Program Kerja" dinyatakan reliabel karena  $r_{\text{hitung}} > r_{\text{table}}$ . Oleh karena itu, dapat disimpulkan bahwa instrumen untuk variabel X layak (reliabel) untuk

digunakan sebagai instrumen penelitian. Sedangkan hasil uji reliabilitas untuk variabel Y terdapat pada tabel berikut.

| N <sub>0</sub> | <b>Responden</b> | <b>Distribusi</b> |        | <b>Kesimpulan</b> |
|----------------|------------------|-------------------|--------|-------------------|
|                |                  | Thitung           | Ttabel |                   |
| 1.             | Kepala Sekolah   | 0,972             | 0,532  | Reliabel          |
| 2.             | Tata Usaha       | 0,959             | 0,532  | Reliabel          |
| 3.             | Guru             | 0,980             | 0,532  | Reliabel          |
| 4.             | Komite Sekolah   | 0,963             | 0,532  | Reliabel          |

**Tabel 3.10 Rekapitulasi Hasil Uji Reliabilitas Variabel Y (Mutu Sekolah)**

Berdasarkan tabel diatas, pada setiap responden untuk variabel Y "Mutu Sekolah" dinyatakan reliabel karena rhitung > rtabel. Oleh karena itu, dapat disimpulkan bahwa instrumen untuk variabel Y layak (reliabel) untuk digunakan sebagai instrumen penelitian.

## **3.7 Prosedur Penelitian**

Prosedur Penelitian yang ditempuh oleh penulis adalah sebagai berikut:

- 1) Persiapan, kegiatan yang dilakukan ialah:
	- a. Melakukan pengecekan kelengkapan data angket yang berisi 49 item pernyataan pada variabel X untuk responden kepala sekolah, tata usaha dan guru serta 20 item pertanyaan untuk komite sekolah. 41 item pertanyaan pada variabel Y.
	- b. Menyebar angket ke-36 Sekolah Menengah Pertama (SMP) di Kota Cimahi.

#### **Veranica Dwi Murwani, 2018**

*PENGARUH KESEHATAN PELAKSANAAN PROGRAM KERJA TERHADAP MUTU SEKOLAH DI SMP SE-KOTA CIMAHI*

- c. Mengecek jumlah angket yang kembali dari responden
- d. Melakukan pengecekan kelengkapan jawaban dari masing-masing angket yang kembali.
- 2) Pengisian, kegiatan yang dilakukan adalah :
	- a. Memberi skor pada tiap item jawaban
	- b. Menjumlahkan skor yang didapat dari setiap variabel.
- 3) Penerapan data sesuai dengan pendekatan penelitian. Adapun prosedur yang ditempuh dalam mengawali data ini adalah sebagai berikut :
	- a. Memeriksa jumlah angket yang dikembalikan dan memeriksa jawabannya serta kebenaran pengisiannya.
	- b. Memberi no.urut pada masing-masing angket
	- c. Memberi skor pada lembar jawaban angket
	- d. Mengontrol data dengan uji stastistik
	- e. Menguji hipotesis berdasarkan hasil pengolahan data
- 4) Data mentah yang diperoleh dari penyebaran angket variabel X, yaitu Kesehatan Pelaksanaan Program Kerja dan data variabel Y tentang Mutu Sekolah.

## **3.8 Analisis Data**

Analisis data dimulai dengan menelaah seluruh data yang tersedia dari berbagai sumber (responden) yang ditetapkan sebelumnya. Analisis data merupakan suatu tahapan yang dilakukan peneliti setelah semua data yang diperlukan terkumpul untuk kemudian dimaknai untuk menjawab permasalahan penelitian. Sebagaimana yang dikemukan oleh Riduwan dan Akdon (2013, hlm.147) bahwa:

Analisis data merupakan kegiatan yang dilakukan oleh peneliti dalam mengungkapkan makna dari data yang telah diperoleh dari proses penelitian yang telah dilakukan. Analisis data dalam penelitian ini adalah upaya menyelidiki secara mendalam tentang data yang berhasil diperoleh peneliti selama pennelitian ini berlangsung, sehingga akan diketahui makna dan keadaan yang sebenarnya dari apa yang telah diteliti.

Dalam penelitian kuantitatif, teknik analisis data menggunakan perhitungan statistik. Adapun dalam proses perhitungan dan pengolahan data, peneliti menggunakan perangkat lunak dari bantuan *SPSS Statistics versi 22.0 for windows* dan dengan bantuan *Microsoft Office Excel 2010.* Berdasarkan paparan tersebut, maka pengolah data harus dilakukan langkah- langkah secara sistematik, adapun langkah-langkah yang digunakan dalam penelitian ini adalah sebagai berikut:

## **3.8.1 Seleksi Data**

Langkah pertama yaitu seleksi angket, pemeriksaan dan seleksi kuisioner yang telah terkumpul dari responden. Hal ini bertujuan agar data yang telah terkumpul memenuhi syarat sebagai data yang akan diolah. Hal yang harus dilakukan sebagai berikut:

- a. Mengumpulkan angket yang telah disebarkan kepada responden.
- b. Memeriksa semua butir pertanyaan apakah jawaban sesuai dengan petunjuk dan seluruhnya terisi
- c. Memeriksa data yang terkumpul, apakah layak data tersebut untuk diolah, dalam artian data tersebut sudah memenuhi poin- poin diatas.

## **3.8.2 Klasifikasi Data**

Setelah melakukan kegiatan pemeriksaan data, langkah berikutnya adalah mengklasifikasi data berdasarkan variabel penelitian yaitu variabel X (Kesehatan Pelaksanaan Program Kerja) dan Variabel Y (Mutu Sekolah) sesuai dengan sampel penelitian. Hal ini dilakukan untuk memudahkan peneliti dalam mengolah dan menganalisis data. Klasifikasi data merupakan kegiatan pemberian skor pada setiap alternatif jawaban sesuai dengan kriteria yang telah ditetapkan yaitu skala *Likert*. Jumlah skor yang diperoleh dari responden tersebut merupakan skor mentah dari setiap variabel yang juga merupakan sumber pengolahan data untuk lebih lanjut.

**Veranica Dwi Murwani, 2018** *PENGARUH KESEHATAN PELAKSANAAN PROGRAM KERJA TERHADAP MUTU SEKOLAH DI SMP SE-KOTA CIMAHI* Universitas Pendidikan Indonesia | repository.upi.edu | perpustakaan.upi.edu

## **3.8.3 Pengolahan Data**

**3.8.3.1 Menghitung Kecenderungan Umum Skor Variabel X dan Variabel Y Berdasarkan Perhitungan Rata-rata (***Weight Means Score)*

Teknik WMS (*Weight Means Score*) digunakan untuk mendapatkan gambaran tentang kecenderungan rata-rata dari masing-masing variabel penelitian. Perhitungan WMS dilakukan untuk mengetahui kedudukan setiap indikator atau item.

$$
\pi = \frac{X}{n}
$$

Keterangan:

 $\pi$ : rata-rata skor responden

 $X:$  jumlah skor dari jawaban responden

 $n:$  jumlah responden

Langkah-langkah yang telah ditetapkan dalam pengolahan data dengan menggunakan rumus *Weight Means Scored* (WMS) adalah sebagai berikut:

- 1) Memberikan bobot nilai untuk setiap alternatif pilihan jawaban yang dipilih.
- 2) Menghitung frekuensi dari setiap alternatif pilihan jawaban yang dipilih.
- 3) Menjumlahkan jawaban responden untuk setiap item dan langsung dikaitkan dengan bobot alternatif jawaban itu sendiri.
- 4) Menghitung nilai rata-rata setiap item pada masing-masing kolom.
- 5) Menentukan kategori untuk setiap item dengan menggunakan tabel konsultasi hasil perhitungan WMS berikut:

**Veranica Dwi Murwani, 2018**

*PENGARUH KESEHATAN PELAKSANAAN PROGRAM KERJA TERHADAP MUTU SEKOLAH DI SMP SE-KOTA CIMAHI*

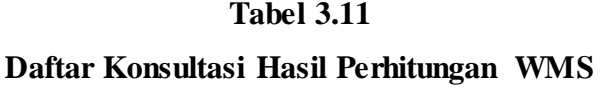

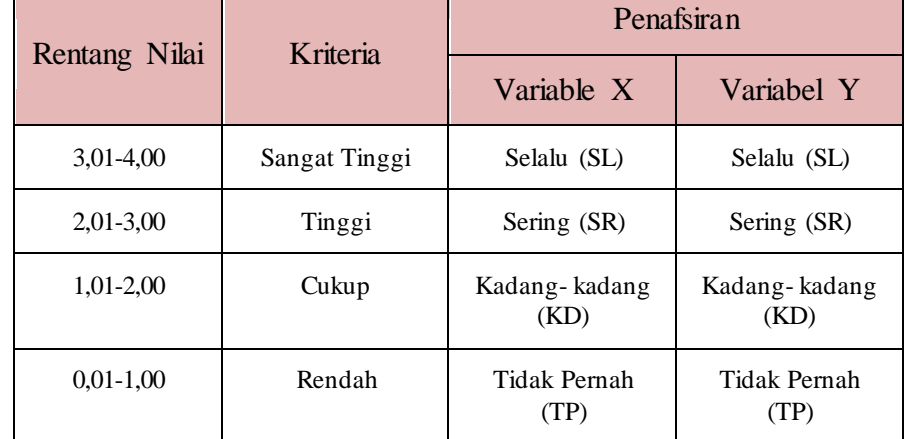

## **3.8.3.2 Mengubah Skor Mentah Menjadi Skor Baku**

Setelah menjadi kecenderungan umum skor responden masing- masing variabel dengan rumus *Weighted Means Score (*WMS), tahap selanjutnya dilakukan perubahan skor mentah menjadi skor baku untuk setiap variabel, untuk mengubah skor tersebut menggunakan rumus (Akdon, 2008, hlm.86) sebagai berikut:

 $Ti = 50 + 10$ .  $(Xi - X)$  $\begin{array}{ccc} & & S \\ \hline \end{array}$ 

**Keterangan:**

 $Ti = Skor$  baku

 $Xi = Skor$  mentah

 $S =$ Standar deviasi

 $X = \text{Rata-rata}$  (Mean)

Mengubah skor mentah menjadi skor baku adalah mengubah data ordinal menjadi data interval yang digunakan dalam analisis

**Veranica Dwi Murwani, 2018**

*PENGARUH KESEHATAN PELAKSANAAN PROGRAM KERJA TERHADAP MUTU SEKOLAH DI SMP SE-KOTA CIMAHI*

data angka baku/skor baku. Langkah-langkah yang ditempuh dalam mengubah skor mentah menjadi skor baku. Adapun langkahnya menurut Akdon (2008, hlm. 86-87) sebagai berikut:

- 1) Menentukan skor terbesar dan skor terkecil.
- 2) Menentukan nilai rentangan (R) dengan rumus:  $R =$ skor terbesar − skor terkecil
- 3) Menentukan banyaknya kelas (BK) dengan menggunakan rumus Sturgess, yaitu:

 $BK = 1 + 3.3$  (log *n*)

4) Menentukan nilai panjang kelas (i), yaitu dengan cara mengurangkan rentangan (R) dengan banyaknya kelas BK. Adapun rumus tersebut sebagai berikut:

$$
i = \frac{R}{BK}
$$

- 5) Membuat tabel penolong distribusi frekuensi sesuai dengan nilai banyak kelas (BK) dan nilai panjang kelas (i) yang telah ditentukan sebelumnya.
- 6) Menentukan rata-rata (mean) dengan menggunakan rumus:

$$
X = \frac{\sum f X i}{N}
$$

7) Menentukan simpangan baku atau standar deviasi dengan menggunakan rumus sebagai berikut:

$$
S = \sqrt{n}.\ \Sigma f X_i 2 - (\Sigma f X_i \ )2
$$
  

$$
n.\ (n-1)
$$

8) Mengubah skor mentah menjadi skor baku dedngan

menggunakan rumus sebagai berikut:

$$
Ti = 50 + 10 \cdot (Xi - X)
$$

Adapun langkah-langkah dalam mengubah skor mentah menjadi skor baku menggunakan SPSS sebagai berikut:

**Veranica Dwi Murwani, 2018**

*PENGARUH KESEHATAN PELAKSANAAN PROGRAM KERJA TERHADAP MUTU SEKOLAH DI SMP SE-KOTA CIMAHI*

- 1. Siapkan data yang akan dicari skor z nya
- 2. Tekan *analize* lalu *descriptive statistics* pilih *descriptive*
- 3. Masukkan variable yang akan dicari nilai z nya ke kotak sebelah kanan.
- 4. chek pada kotak *save standardize values as variables*
- 5. Lalu OK
- 6. hasil nilai z untuk masing-masing kasus akan ditampilkan pada layar data.

Berikut adalah cara mengubah skor mentah menjadi skor baku (tscore) dengan bantuan SPSS:

- 1. Siapkan data yang akan dicari skor t
- 2. Tekan *transform* lalu *compute*
- 3. Tuliskan target variable pada kotak yang tersedia di kanan atas
- 4. Pada kolom *Numeric expression* tuliskan rumus t-score. T = 50+(10\*Z)
- 5. z adalah nilai z variable yang akan dicari t nya (dobel klik pada salah satu variable di dalam kotak di sebelah kanan agar berpindah ke kotak *Numeric Expression*)
- 6. Tekan OK
- 7. Nilai t akan muncul pada layar data

## **3.8.3.3 Uji Normalitas**

Uji normalitas dimaksudkan untuk mengetahui normal tidaknya penyebaran data. Hasil pengujiannya akan berpengaruh terhadap teknik statistik yang digunakan untuk pengolahan data selanjutnya. Apabila distribusi data normal maka teknik perhitungan statistik yang digunakan adalah statistik parametrik, tetapi jika distribusi data tidak normal maka teknik perhitungan statistik yang digunakan adalah statistik non parametrik. Dalam penelitian ini

**Veranica Dwi Murwani, 2018**

*PENGARUH KESEHATAN PELAKSANAAN PROGRAM KERJA TERHADAP MUTU SEKOLAH DI SMP SE-KOTA CIMAHI*

untuk perhitungan uji normalitas data penulis menggunakan program SPSS *for windows* dengan uji *Kolmograv Smirnov.*

Adapun langkah- langkah dalam menghitung skor kecenderungan masing- masing variabel (uji normalitas menggunakan SPSS) sebagai berikut:

- 1) Buka program SPSS;
- 2) Masukkan data mentah variabel X dan Y pada data variabel;
- 3) Klik *Variable View.* Pada *Variable View,* kolom *name* pada baris pertama diisi dengan variabel X dan baris kedua dengan variabel Y, kolom *decimal*= 0. Kolom label diisi dengan nama masingmasing variabel, selebihnya biarkan seperti itu;
- 4) Klik *Analyze,* sorot pada *nonparametic test,* kemudian klik *Isample KS;*
- 5) Sorot variabel X pada kotak *test Variable List* dengan mengklik tanda
- 6) Klik *options,* kemudian pilih *descriptive* pada *statistic* dan *exclude cases test by test, continue:*
- 7) Klik normal pada *test distribution,* lalu OK (lakukan kembali untuk menghitung uji normalitas variabel (Y)

## **3.8.3.4 Uji Hipotesis Penelitian**

Setelah tahap pengolahan data selesai, kemudian dilanjutkan dengan menguji hipotesis penelitian untuk menganalisis data yang sesuai dengan permasalahan yang ada dalam penelitian ini, adapun hal-hal yang dilakukan dengan menganalisis berdasarkan hubungan antara variabel yaitu sebagai berikut:

## **a. Uji Koefisien Korelasi**

Analisis korelasi dilakukan untuk mengatahui derajat hubungan antara variabel X (Kesehatan Pelaksanaan Program Kerja) dengan variabel Y (Mutu Sekolah). Teknik perhitungan

#### **Veranica Dwi Murwani, 2018**

*PENGARUH KESEHATAN PELAKSANAAN PROGRAM KERJA TERHADAP MUTU SEKOLAH DI SMP SE-KOTA CIMAHI* Universitas Pendidikan Indonesia | repository.upi.edu | perpustakaan.upi.edu

statistik yang digunakan dalam menentukan derajat hubungan dalam penelitian ini adalah statistik parametrik dengan menggunakan teknik korelasi *Pearson Product Moment*, karena distribusi data dari kedua variabel penelitian bersifat normal. Adapun ketentuannya sebagai berikut:

a) Mengajukan hipotesis, yaitu:

Ho: tidak terdapat pengaruh/kontribusi yang positif dan signifikan antara Kesehatan Pelaksanaan Program Kerja terhadap Mutu Sekolah.

Ha: terdapat pengaruh/kontribusi yang positif dan signifikan antara Kesehatan Pelaksanaan Program Kerja terhadap Mutu Sekolah.

b) Pengambilan keputusan

Apabila signifikasi dibawah atau sama dengan 0,05 maka Ha: diterima dan Ho: ditolak (Sugiyono dan Eri, 2002, hlm. 183). Maka jika nilai signifikasi  $\geq 0.05$  maka Ho: diterima artinya terdapat pengaruh Kesehatan Pelaksanaan Program Kerja terhadap Mutu Sekolah dan jika nilai signifikasi  $\leq 0.05$ maka H<sup>a</sup> diterima dan Ho ditolak artinya tidak terdapat pengaruh antara Kesehatan Pelaksanaan terhadap Mutu Sekolah.

Adapun langkah selanjutnya yaitu menafsirkan besaran koefisien korelasi dengan tabel kriteria harga koefisien korelasi dari Akdon (2008, hlm. 188) yaitu sebagai berikut:

**Tabel 3.12 Kriteria Koefisien Korelasi**

| Interval Koefisien | <b>Tingkat Hubungan</b> |
|--------------------|-------------------------|
| $0,80 - 1,000$     | Sangat kuat             |
| $0,60 - 0,799$     | Kuat                    |

**Veranica Dwi Murwani, 2018**

*PENGARUH KESEHATAN PELAKSANAAN PROGRAM KERJA TERHADAP MUTU SEKOLAH DI SMP SE-KOTA CIMAHI*

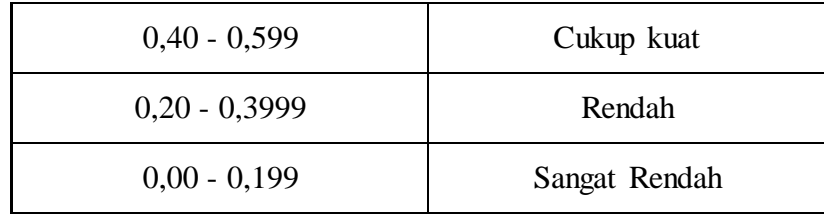

Sumber: Akdon (2008, hlm. 188)

Teknik statistik yang digunakan adalah teknik statistik parametik yang pengujian hipotesisnya menggunakan rumus korelasi *Pearson Product Moment* (Riduwan dan Sunarto, 2011, hlm.80) sebagai berikut:

$$
r_{xy} = \frac{N \sum XY - (\sum X)(\sum Y)}{\sqrt{\{N \sum X^2 - (\sum X)^2\} \{N \sum Y^2 - (\sum Y)^2\}}}
$$

Keterangan:

rxy= Koefisien korelasi yang dicari

n= Banyaknya subjek pemilik nilai

X= Variabel 1

Y= Variabel 2

Adapun langkah-langkah mencari koefisien korelasi dengan menggunakan program SPSS, Sururi dan Nugraha (2007, hlm.33-34) sebagai berikut:

- Buka program SPSS, destinasikan variabel view dan definisikan dengan mengisi kolom-kolom berikut:
- Kolom Name pada baris pertama diisi dengan variabel X dan baris kedua dengan Variabel Y
- Kolom Type diisi dengan Numeric
- Kolom Width diisi dengan 8
- Kolom Decimal  $= 0$
- Klom label diisi untuk baris pertama Variabel X dan baris kedua Variabel Y
- Kolom Valeu dan Missing diisi dengan None
- Kolom Coloumns diisi dengan 8
- Kolom Align pilih Center
- Kolom Measure pilih Scale
- Aktifkan Data View kemudian masukkan data baku variabel X dan Y
- Klik Analyze, kemudian pilih Correlate dan pili Bivariate
- Sorot Variabel X dan Y, lalu pindahkann ke kotak variabel dengan cara mengklik tanda panah
- Tandai pilihan pada kotak Pearson
- Klik Option dan tandai pada kotak pilihan Mean dan Standar Deviation. Klik Continue
- Klik OK

## **b. Uji Koefisien Determinasi**

Derajat determinasi dipergunakan dengan maksud untuk mengetahui besarnya kontribusi variabel X terhadap variabel Y untuk mengujinya dipergunakan rumus sebagai berikut (Riduwan dan Sunarto, 2011, hlm. 81) sebagai berikut:

KD=  $r^2$ x 100%

Keterangan:

KP: Nilai koefisien ditermninan

 $r^2$ : Nilai koefisien korelasi

Adapun untuk mencari nilai koefisien determinasi dengan menggunakan program SPSS, Riduwan dan Sunarto (2011, hlm.294-299), sebagai berikut:

a) Buka program SPSS

- b) Aktifkan Data View, masukkan data baku variabel X dan Y
- c) Klik Analyze, pilih Regresion, klik Linear
- d) Pindahkan variabel X ke kotak independen dan variable Y ke kotak dependen

#### **Veranica Dwi Murwani, 2018**

*PENGARUH KESEHATAN PELAKSANAAN PROGRAM KERJA TERHADAP MUTU SEKOLAH DI SMP SE-KOTA CIMAHI*

- e) Klik Statistic, lalu centang Estimates, Imodel fit, R square, Descriptive, klik Continue
- f) Klik Plots, masukan SDRESID ke kotak Y dan ZPRED ke kotak X, lalu Next
- g) Masukkan ZPRED ke kotak Y dan DEPENDENT ke kotak X
- h) Pilih Histogram dan Normal Probability Plot, klik Continue
- i) Klik Save pada Predicted Value, pilih Unstandarized dan Prediction Intervals klik Mean dan Individu, lalu Continue
- j) Klik Options, pastikan bahwa taksiran Probability 0,05 lalu klik Continue dan OK

## **c. Uji Tingkat Signifikansi**

Pengujian signifikasi koefisien korelasi dimaksud-kan untuk mengukur tingkat signifikasi keterkaitan antara variabel X dan variabel Y. Untuk menguji signifikasi koefisien korelasi antara variabel X dan variabel Y, maka digunakan rumus yang dikemukakan oleh Akdon (2008:188) berikut:

$$
t = \frac{r\sqrt{n-2}}{\sqrt{1-r^2}}
$$

#### **d. Keterangan:**

r: koefisien korelasi hasil  $r$ hitung

n: jumlah sampel

Membandingkan thitung dengan ttabel untuk  $\alpha$  =0,05, uji satu pihak dan derajat kebebasan (dk)= N-2, dengan kaidah pengujian sebagai berikut:

Jika thitung  $\geq$  ttabel maka H<sub>o</sub> ditolak artinya signifikan Jika thitung  $\leq$  *ttabel* maka H<sub>o</sub> diterima artinya tidak signifikan.

## **e. Analisis Regresi**

**Veranica Dwi Murwani, 2018**

*PENGARUH KESEHATAN PELAKSANAAN PROGRAM KERJA TERHADAP MUTU SEKOLAH DI SMP SE-KOTA CIMAHI*

t: Nilai thitung

Analisis regresi didasari oleh adanya hubungan fungsional atau hubungan sebab akibat variabel X (independen) terhadap variabel Y (dependen). Menurut Riduwan dan Sunarto (2011, hlm. 97) Kegunaan regresi dalam penelitian salah satunya untuk meramalkan atau memprediksi variabel terikat (Y) apabila variabel bebas (X) diketahui. Rumus yang digunakan adalah rumus linier sederhana dalam Sugiyono (2010, hlm. 261):

$$
Y = a + bX
$$

Keterangan:

 $Y^{\hat{}}$  = (baca Y topi) subjek variabel terikat yang diproveksikan

X= Variabel bebas yang mempunyai nilai tertentu untuk diprediksikan

A= Nilai konstanta harga Y jika  $X = 0$ 

B= Nilai arah sebagai penentu ramalan (prediksi) yang menunjukkan nilai peningkatan (+) atau nilai penurunan (-) variabel Y

Sedangkan untuk mengetahui nilai a dan b, maka digunakan rumus sebagai berikut:

$$
\frac{a = (\Sigma Y)(\Sigma X^2) - (\Sigma X)(\Sigma XY)}{n(\Sigma X^2) - (\Sigma X)^2}
$$
  

$$
\frac{b = n. \Sigma XY - (\Sigma X). (\Sigma Y)}{n. \Sigma X^2 - (\Sigma X)^2}
$$

Adapun untuk mencari nilai analisis regresi linear dengan menggunakan program SPSS, Riduwan dan Sunarto (2011, hlm. 294-299), sebagai berikut:

- Buka program SPSS
- Aktifkan Data *View*, masukkan data baku variabel X dan
- Klik *Analyze,* pilih *Regresion*, klik *Linear*
- Pindahkan variabel X ke kotak independen dan variable Y ke kotak dependen
- Klik Statistik, lalu centang *Estimates, Imodel fit, R square, Descriptive*, klik *Continue*

#### **Veranica Dwi Murwani, 2018**

*PENGARUH KESEHATAN PELAKSANAAN PROGRAM KERJA TERHADAP MUTU SEKOLAH DI SMP SE-KOTA CIMAHI*

- Klik Plots, masukan SDRESID ke kotak Y dan ZPRED ke kotak X, lalu Next
- Masukkan ZPRED ke kotak Y dan DEPENDENT ke kotak X
- Pilih Histogram dan *Normal Probability Plot*, klik *Continue*
- Klik *Save* pada *Predicted Value*, pilih *Unstandarized* dan *Prediction Intervals* klik *Mean* dan Individu, lalu *Continue*
- Klik *Options*, pastikan bahwa taksiran *Probability* 0,05 lalu klik *Continue* dan OK.